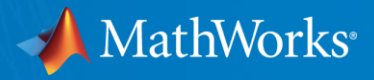

# Parallel Computing Hands-On Workshop

MathWorks

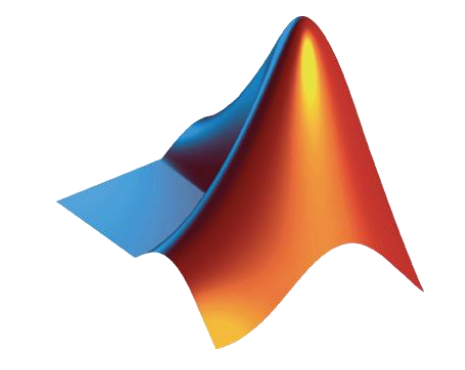

© 2020 The MathWorks, Inc. **1**

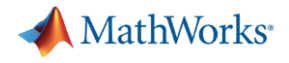

## Agenda

- Part I Parallel Computing with MATLAB on the Desktop
	- Parallel Computing Toolbox
- Part II Scaling MATLAB to HPC
	- MATLAB Parallel Server

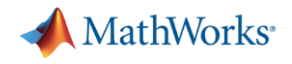

## Why parallel computing?

- Save time and tackle increasingly complex problems
	- Reduce computation time by using available compute cores and GPUs
- Why parallel computing with MATLAB and Simulink?
	- Accelerate workflows with minimal to no code changes to your original code
	- Scale computations to clusters and clouds
	- Focus on your engineering and research, not the computation

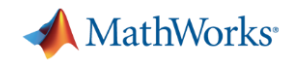

## Benefits of Parallel Computing

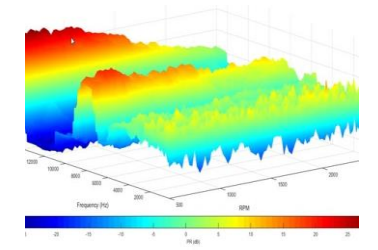

**Automotive Test Analysis**  Validation time sped up 2X Development time reduced 4 months

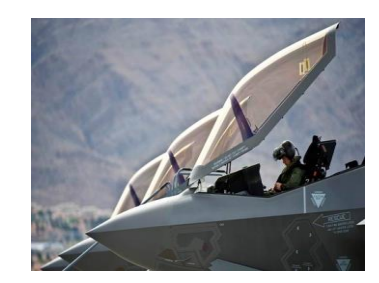

### **Discrete-Event Model of Fleet Performance**

Simulation time sped up 20X Simulation time reduced from months to hours

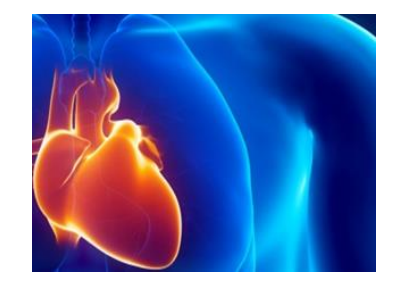

**Heart Transplant Study** Process time sped up 6X 4-week process reduced to 5 days

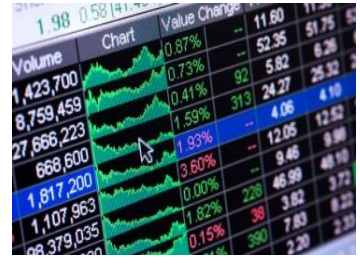

**Calculating Derived Market Data**

Updates sped up 8X Updates reduced from weeks to days

[User stories](https://www.mathworks.com/company/user_stories/search.html?q=&fq=product:DM&page=1)

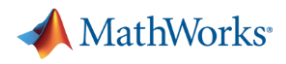

## Optimizing before parallelizing

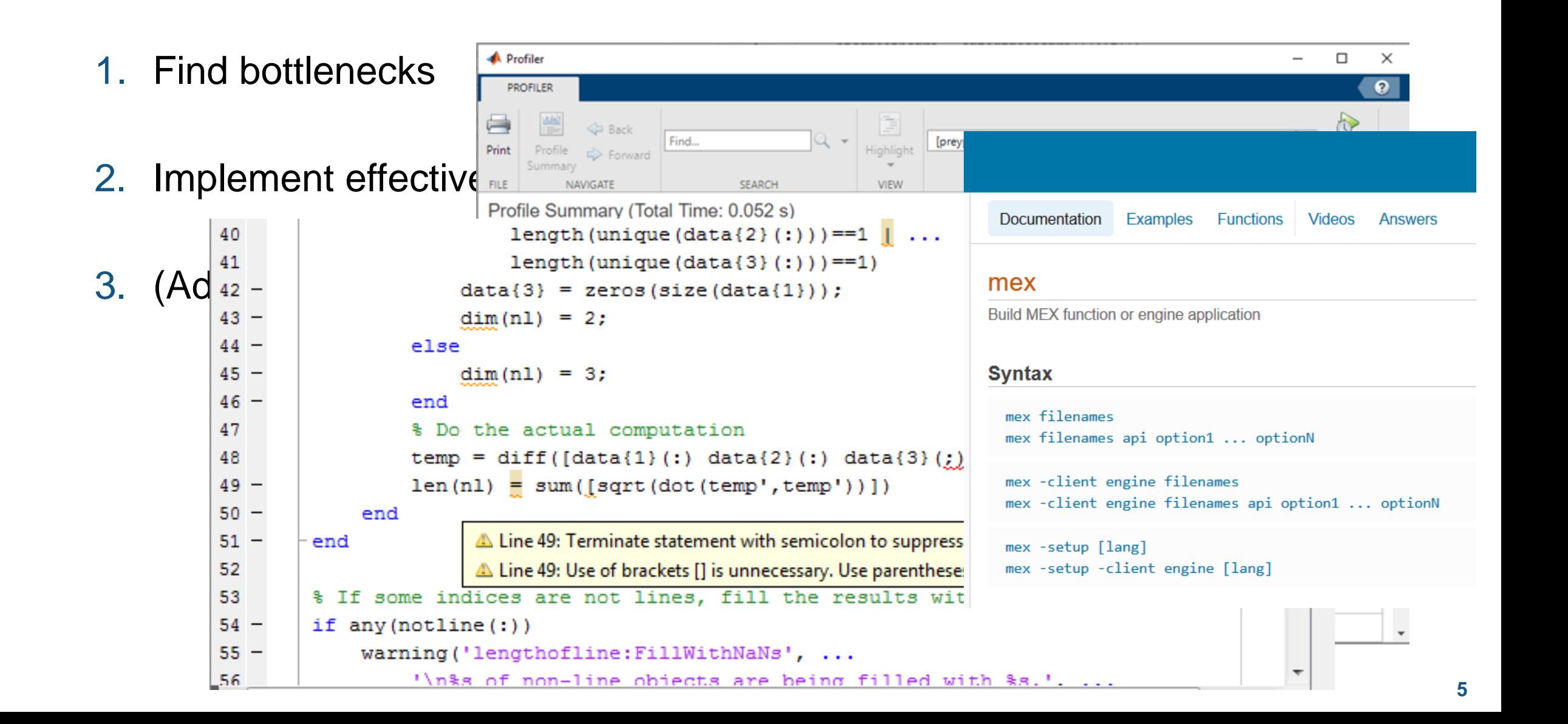

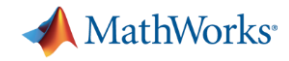

## Multicore computing options for MATLAB

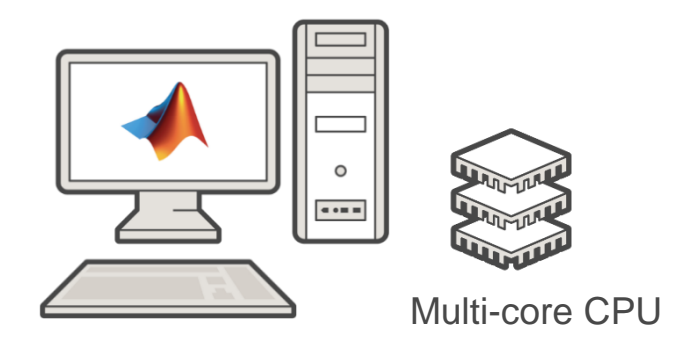

**MATLAB**

### **A** MathWorks<sup>®</sup>

### **MATLAB Multicore**

 $\alpha$ 

Ξ

#### Run MATLAB on multicore and multiprocessor machines

MATLAB<sup>®</sup> provides two main ways to take advantage of multicore and multiprocessor computers. By using the full computational power of your machine, you can run your MATLAB applications faster and more efficiently.

### **Built-in Multithreading**

Linear algebra and numerical functions such as fft, \ (mldivide), eig, svd, and sort are multithreaded in MATLAB. Multithreaded computations have been on by default in MATLAB since Release 2008a. These functions automatically execute on multiple computational threads in a single MATLAB session, allowing them to execute faster on multicore-enabled machines. Additionally, many functions in Image Processing Toolbox™ are multithreaded.

#### Parallelism Using MATLAB Workers

You can run multiple MATLAB workers (MATLAB computational engines) on a single machine to execute applications in parallel, with Parallel Computing Toolbox™. This approach allows you more control over the parallelism than with built-in multithreading, and is often used for coarser grained problems such as running parameter sweeps in parallel.

### [MATLAB multicore](https://www.mathworks.com/discovery/matlab-multicore.html)

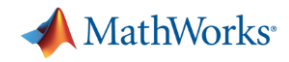

## Multicore computing options for MATLAB

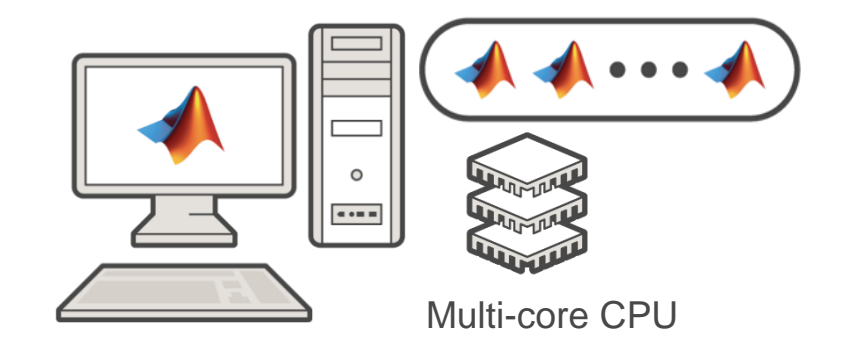

### **Parallel Computing Toolbox MATLAB**

### MathWorks<sup>®</sup>

### **MATLAB Multicore**

Ξ

#### Run MATLAB on multicore and multiprocessor machines

MATLAB<sup>®</sup> provides two main ways to take advantage of multicore and multiprocessor computers. By using the full computational power of your machine, you can run your MATLAB applications faster and more efficiently.

#### **Built-in Multithreading**

Linear algebra and numerical functions such as fft, \ (mldivide), eig, svd, and sort are multithreaded in MATLAB. Multithreaded computations have been on by default in MATLAB since Release 2008a. These functions automatically execute on multiple computational threads in a single MATLAB session, allowing them to execute faster on multicore-enabled machines. Additionally, many functions in Image Processing Toolbox™ are multithreaded.

#### Parallelism Using MATLAB Workers

You can run multiple MATLAB workers (MATLAB computational engines) on a single machine to execute applications in parallel, with Parallel Computing Toolbox™. This approach allows you more control over the parallelism than with built-in multithreading, and is often used for coarser grained problems such as running parameter sweeps in parallel.

### [MATLAB multicore](https://www.mathworks.com/discovery/matlab-multicore.html)

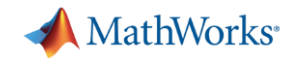

Compute 40,000 iterations van der Pol Equation study with parfor

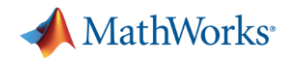

## Agenda

- **Utilizing multiple cores on a desktop computer**
- Accelerating applications with NVIDIA GPUs
- Scaling up to cluster and cloud resources
- **EXEC** Tackling data-intensive problems on desktops and clusters
- Summary and resources

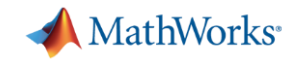

## Utilizing multiple CPU cores

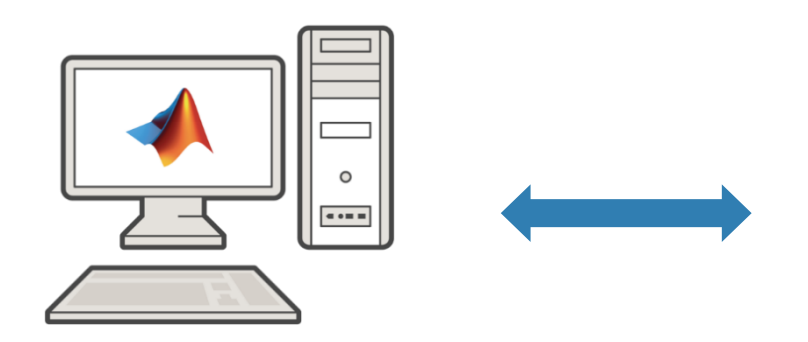

**MATLAB Parallel Computing Toolbox**

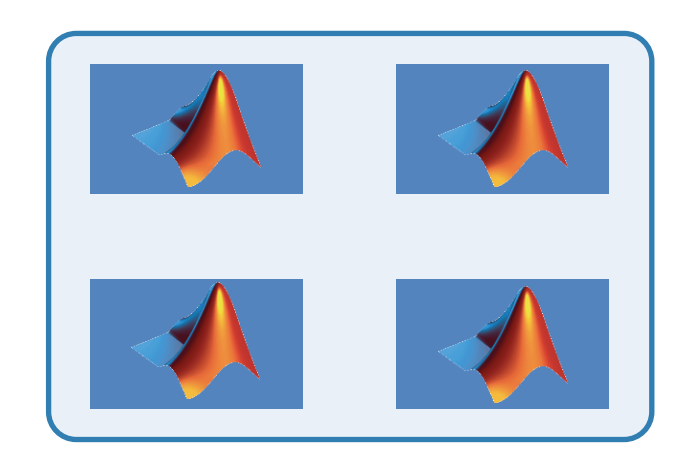

**Workers**

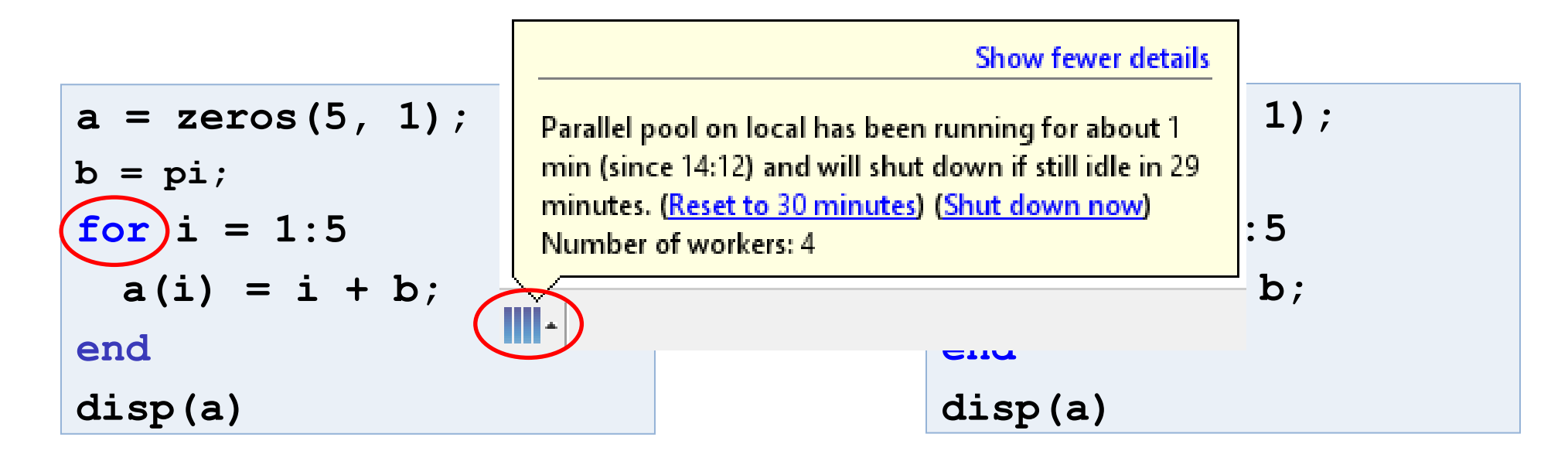

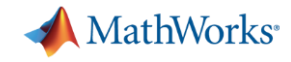

# Scaling MATLAB applications and Simulink simulations

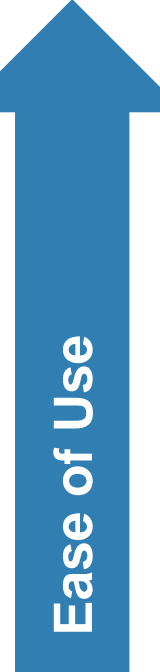

## **Automatic parallel support in toolboxes**

Common programming constructs

Advanced programming constructs

**11**

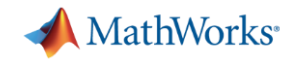

## Automatic parallel support *(MATLAB)* Enable parallel computing support by setting a flag or preference

### **Image Processing**

Batch Image Processor, Block Processing, GPU-enabled functions

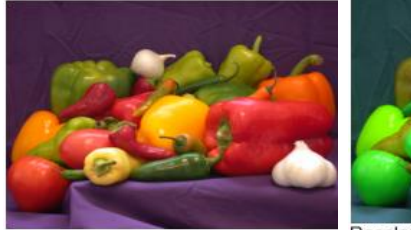

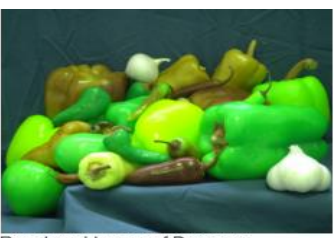

Original Image of Peppers

Recolored Image of Peppers

### **Statistics and Machine Learning**

Resampling Methods, k-Means clustering, GPU-enabled functions

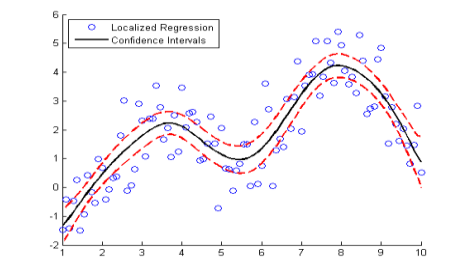

### **Signal Processing and Communications**

GPU-enabled FFT filtering, cross correlation, BER simulations

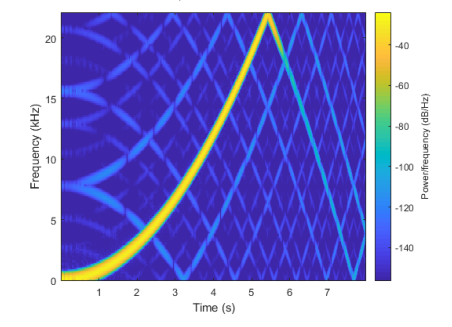

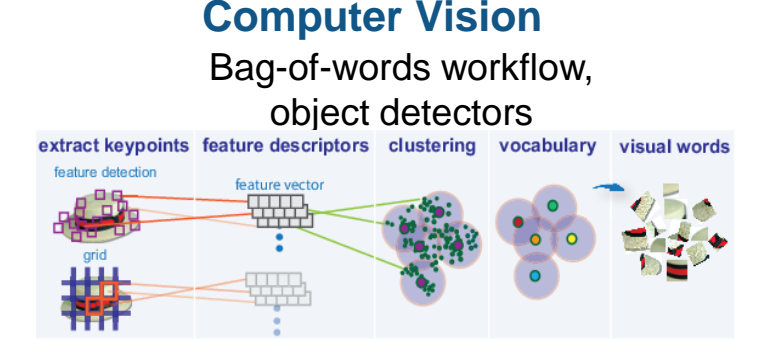

### **Deep Learning**

Deep Learning, Neural Network training and simulation

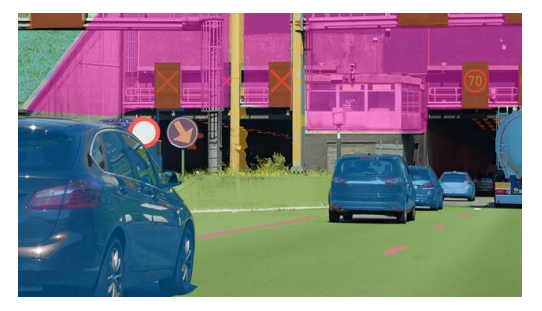

**Optimization and Global Optimization**

Estimation of gradients, parallel search

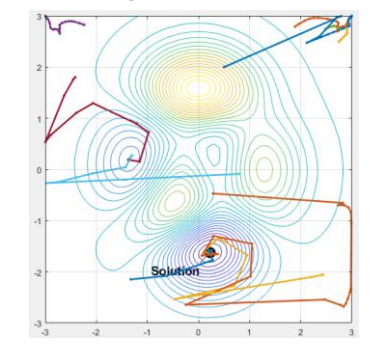

[Other automatic parallel supported toolboxes](http://www.mathworks.com/products/parallel-computing/parallel-support.html)

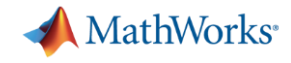

## Automatic parallel support *(Simulink)* Enable parallel computing support by setting a flag or preference

### **Simulink Design Optimization**

Response optimization, sensitivity analysis, parameter estimation

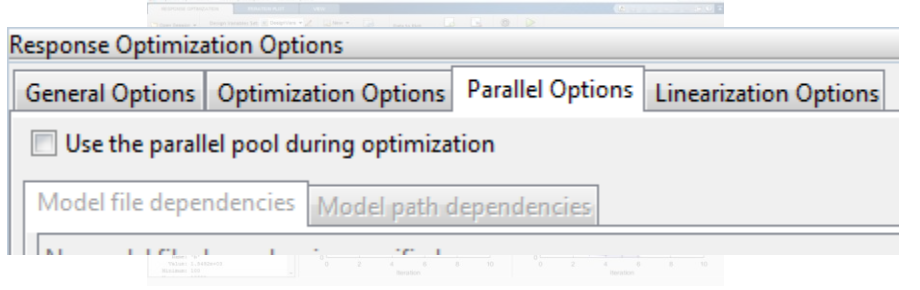

### **Communication Systems Toolbox**

GPU-based System objects for Simulation Acceleration

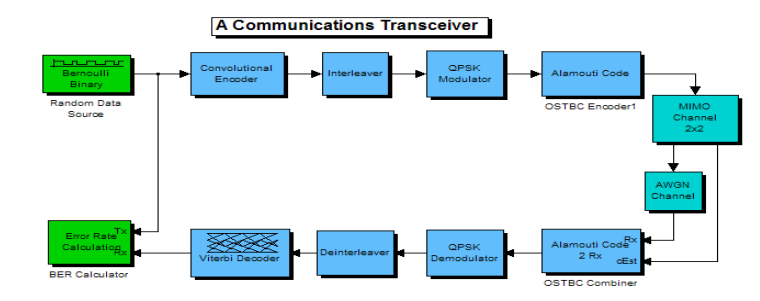

### **Simulink Control Design**

Frequency response estimation

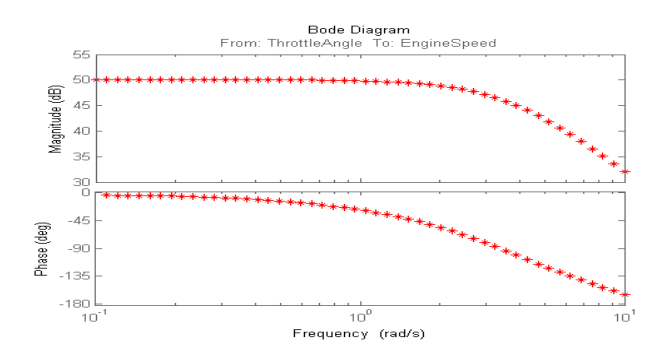

### **Simulink/Embedded Coder**

Generating and building code

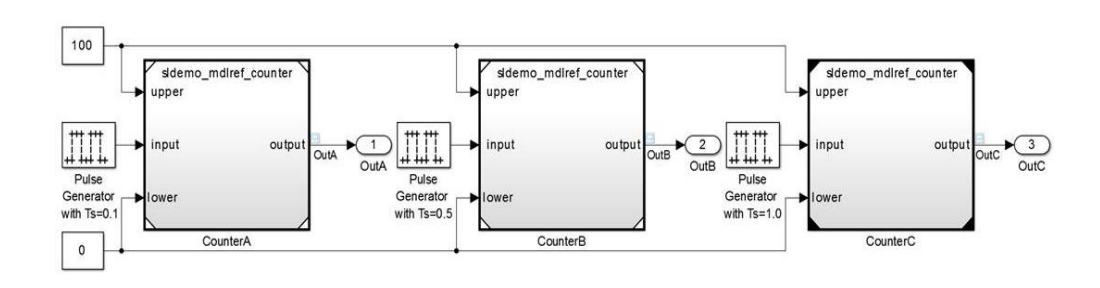

### [Other automatic parallel supported toolboxes](http://www.mathworks.com/products/parallel-computing/parallel-support.html)

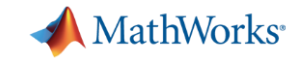

# Scaling MATLAB applications and Simulink simulations

**Ease of Use**

Automatic parallel support in toolboxes

### **Common programming constructs** (parfor, parfeval, …)

Advanced programming constructs

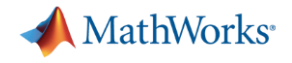

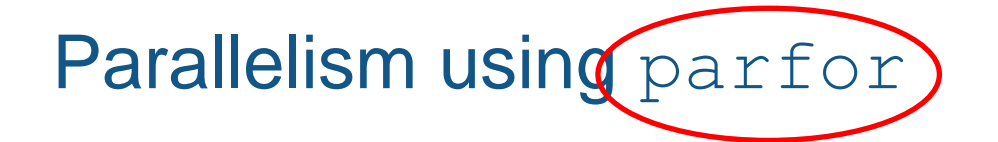

- Run iterations in parallel
- **Examples: parameter sweeps, Monte Carlo simulations**

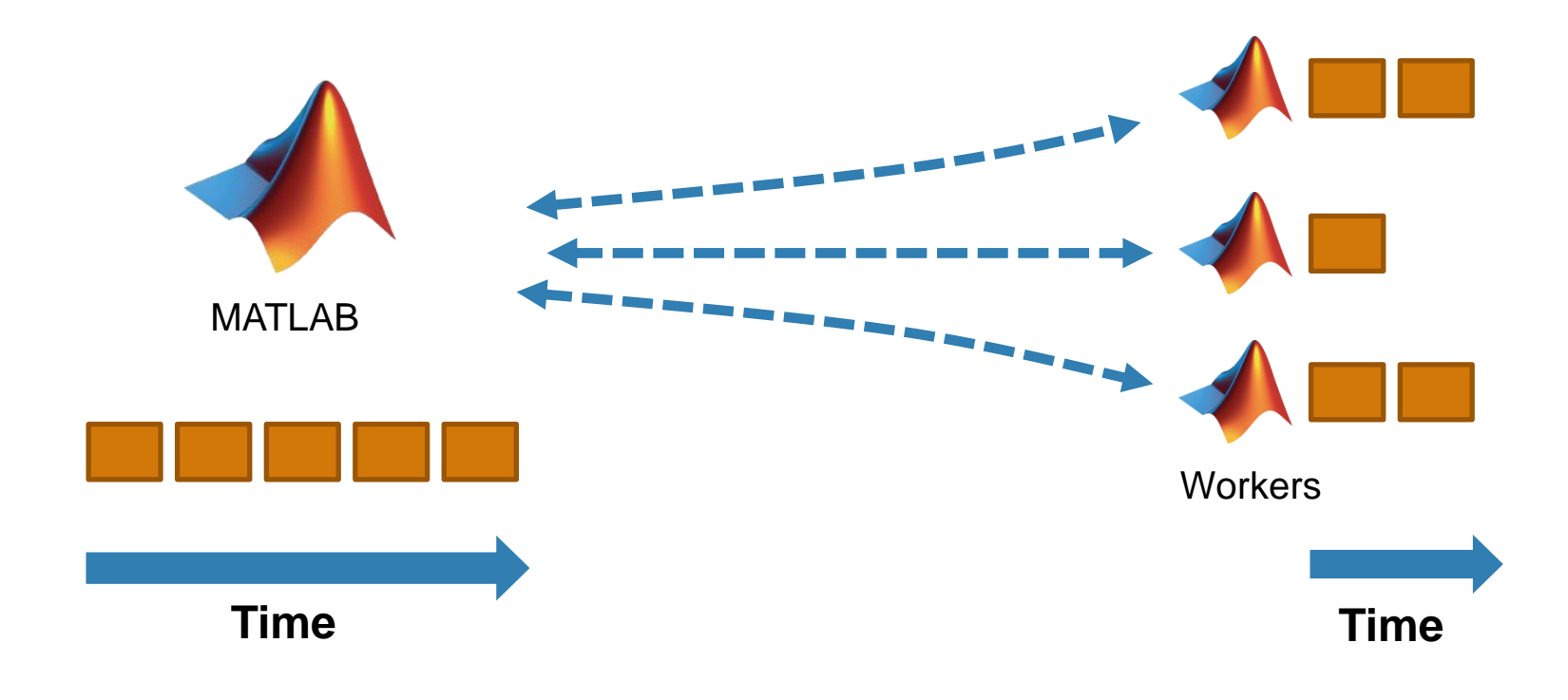

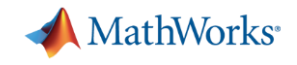

## Parallelism using parfor

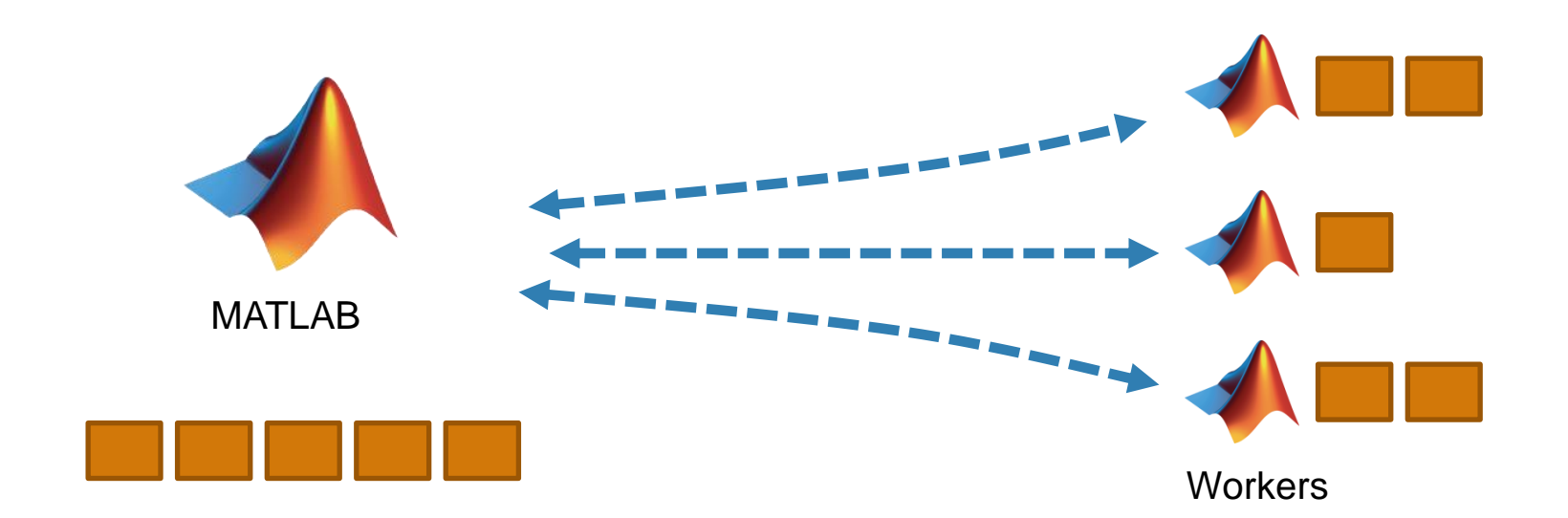

$$
a = zeros(5, 1);
$$
  
\n
$$
b = pi;
$$
  
\n
$$
a(i) = i + b;
$$
  
\n
$$
a(i) = i + b;
$$
  
\n
$$
a(i) = i + b;
$$
  
\n
$$
a(i) = i + b;
$$
  
\n
$$
a(i) = i + b;
$$
  
\n
$$
a(i) = i + b;
$$
  
\n
$$
a(i) = i + b;
$$
  
\n
$$
a(i) = i + b;
$$
  
\n
$$
a(i) = i + b;
$$
  
\n
$$
a(i) = i + b;
$$
  
\n
$$
a(i) = i + b;
$$
  
\n
$$
a(i) = i + b;
$$
  
\n
$$
a(i) = i + b;
$$
  
\n
$$
a(i) = i + b;
$$
  
\n
$$
a(i) = i + b;
$$
  
\n
$$
a(i) = i + b;
$$
  
\n
$$
a(i) = i + b;
$$
  
\n
$$
a(i) = i + b;
$$
  
\n
$$
a(i) = i + b;
$$
  
\n
$$
a(i) = i + b;
$$
  
\n
$$
a(i) = i + b;
$$
  
\n
$$
a(i) = i + b;
$$
  
\n
$$
a(i) = i + b;
$$
  
\n
$$
a(i) = i + b;
$$
  
\n
$$
a(i) = i + b;
$$
  
\n
$$
a(i) = i + b;
$$
  
\n
$$
a(i) = i + b;
$$
  
\n
$$
a(i) = i + b;
$$
  
\n
$$
a(i) = i + b;
$$
  
\n
$$
a(i) = i + b;
$$
  
\n
$$
a(i) = i + b;
$$
  
\n
$$
a(i) = i + b;
$$
  
\n
$$
a(i) = i + b;
$$
  
\n
$$
a(i) = i + b;
$$
  
\n
$$
a(i) = i + b;
$$
  
\n
$$
a(i) = i + b;
$$
  
\n
$$
a(i) = i + b;
$$
  
\n
$$
a(i) = i + b;
$$
  
\n
$$
a
$$

1);  
\n
$$
a = zeros(5, 1);
$$
\n
$$
b = pi;
$$
\n
$$
parfor i = 1:5
$$
\n
$$
a(i) = i + b;
$$
\n
$$
end
$$
\ndisp(a)

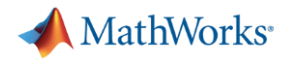

## Parallelism using parfor

```
a = zeros(5, 1);1
                                                                                                                                                      No warnings found.
         b = pi;\boldsymbol{2}(Using Default Settings)
\begin{array}{c} 3 \\ 4 \end{array}Eparfor i = 1:5a(i) = i + b;\mathbf 5end
\epsilondisp(a)\mathbf{1}a = zeros(5, 1);\mathbf{2}b = pi;\overline{3}Eparfor i = 2:6a(i) = a(i-1) + b;\overline{4}C Line 4: In a PARFOR loop, variable 'a' is indexed in different ways, potentially causing dependencies between iterations.
\mathbf 5'end
6
          disp(a)
```
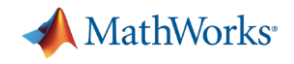

# Parallelism using parfor

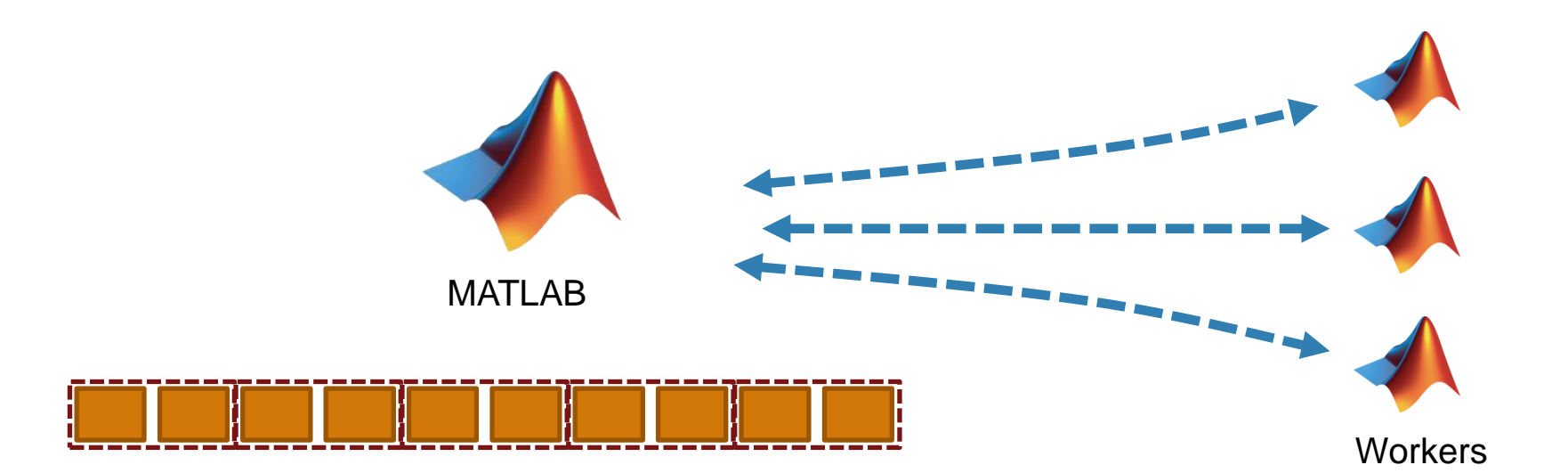

$$
a = zeros(10, 1);
$$
\n
$$
b = pi;
$$
\n
$$
parfor i = 1:10
$$
\n
$$
a(i) = i + b;
$$
\n
$$
end
$$
\n
$$
disp(a)
$$

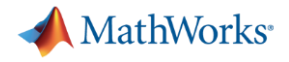

## **Optimizing parfor**

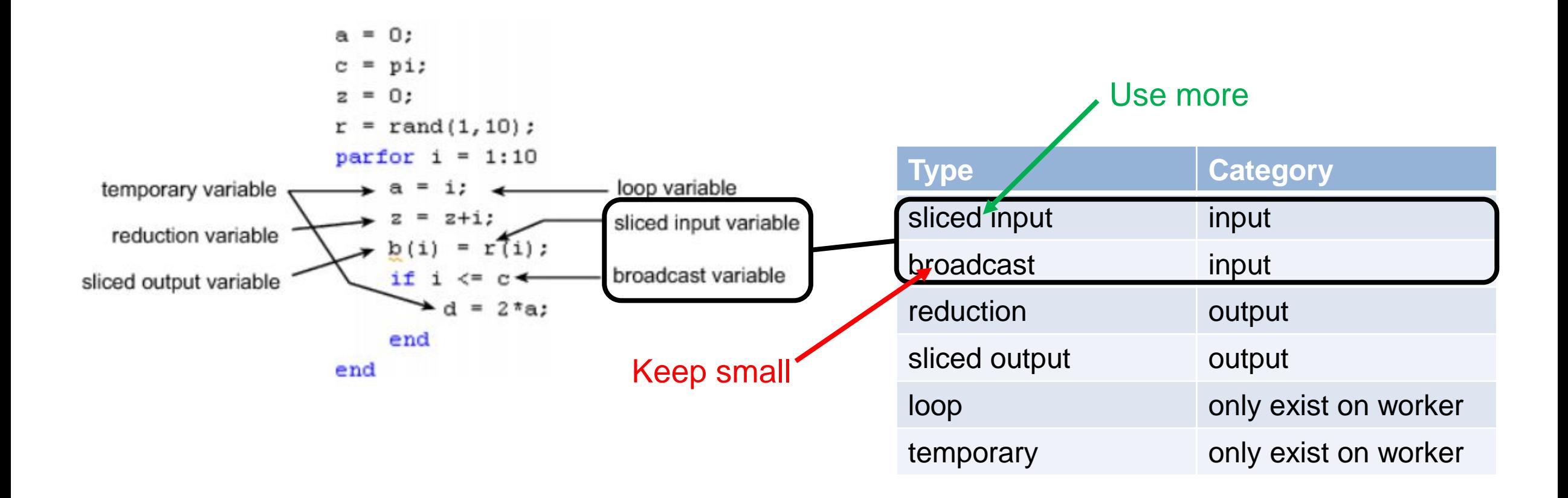

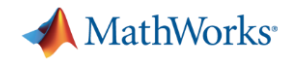

Parallelism using parfeval

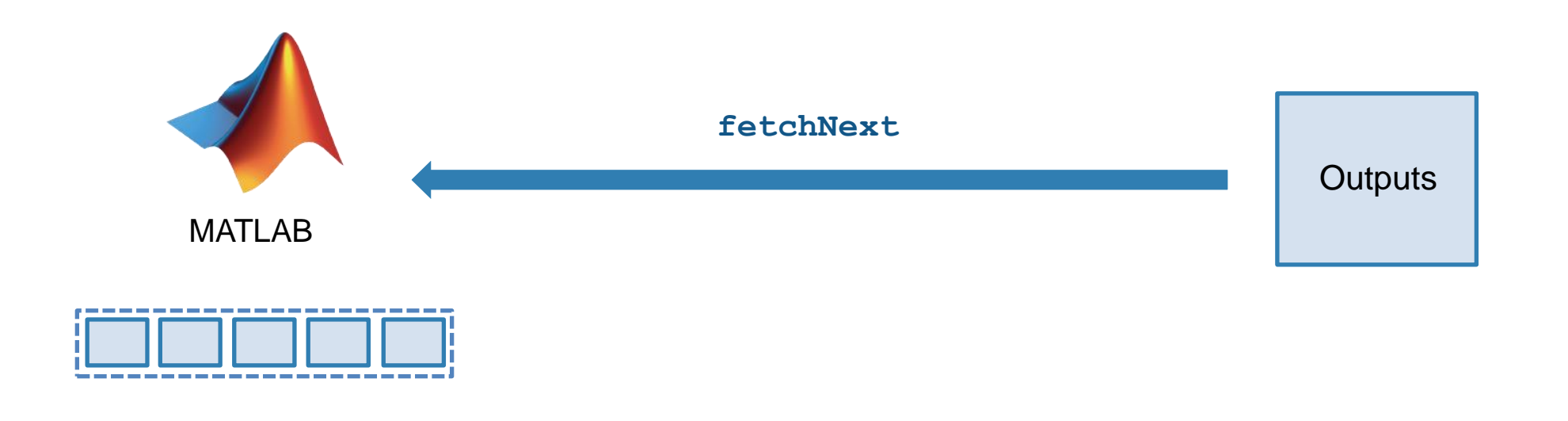

- **EXECUTED Asynchronous execution on parallel workers**
- Useful for "needle in a haystack" problems

```
for idx = 1:10f(idx) = parfeval(@magic,1,idx);
end
for idx = 1:10[completedIdx,value] = fetchNext(f);
  magicResults{completedIdx} = value;
end
```
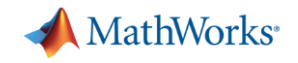

### DataQueue

Send data or messages from parallel workers back to the MATLAB client

Retrieve intermediate values and track computation progress

```
function a = parforWaitbar
D = parallel.pool.DataQueue;
h = waitbar(0, 'Please wait ...');
afterEach(D, @nUpdateWaitbar)
N = 200;
p = 1;
partor i = 1:Na(i) = max(abs(eig(rand(400))))send(D, i)
end
    function nUpdateWaitbar(~)
         waitbar(p/N, h)
         p = p + 1;
    end
            \overline{\phantom{a}}\blacksquareendPlease wait ...
```
 $\times$ 

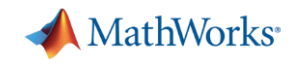

## Run multiple simulations in parallel with parsim

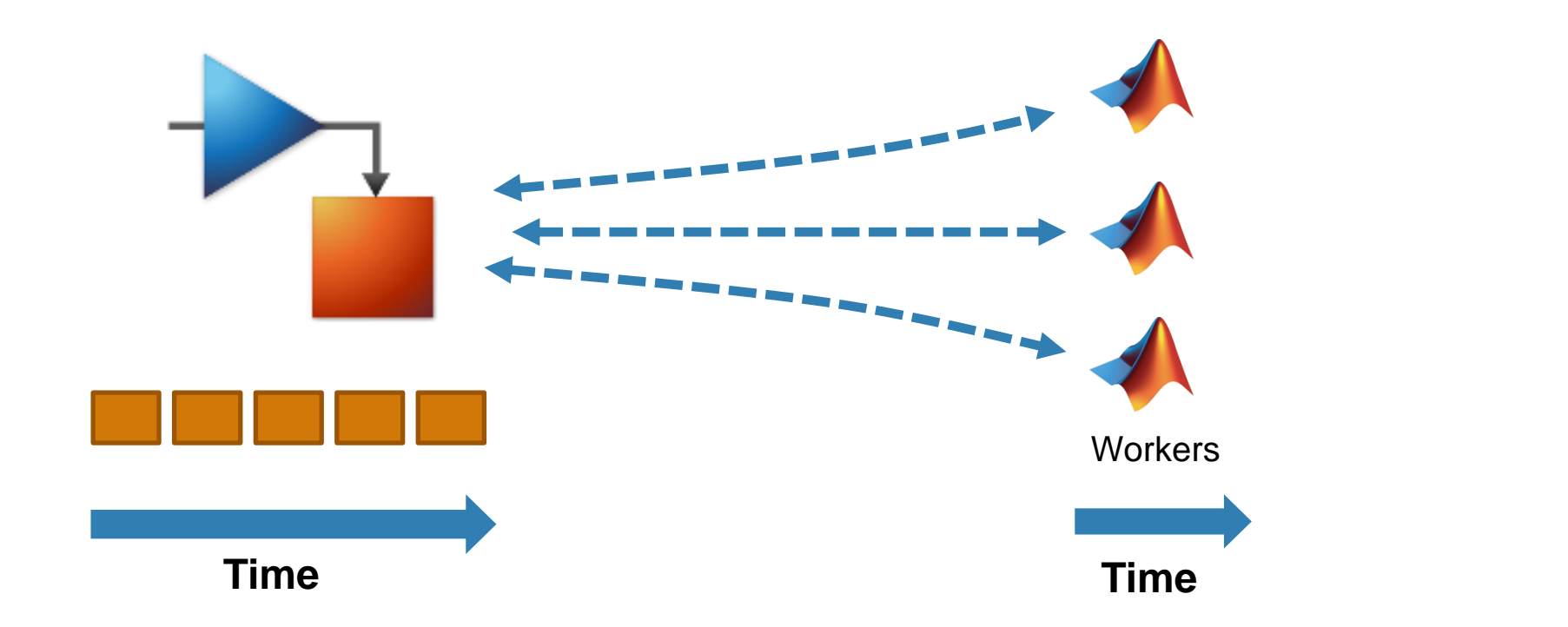

**• Run independent Simulink** simulations in parallel using the parsim function

```
for i = 10000:-1:1in(i) = Simulink.SimulationInput(my model);in(i) = in(i). setVariable (my var, i);
end
\text{Out} = \text{param}(\text{in}) ;
```
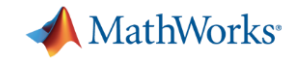

# Scaling MATLAB applications and Simulink simulations

**Ease of Use**

Automatic parallel support in toolboxes

Common programming constructs

**Advanced programming constructs**

(spmd, labBarrier, …)

**23**

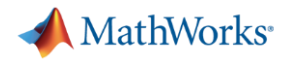

## Agenda

- **Utilizing multiple cores on a desktop computer**
- Accelerating applications with NVIDIA GPUs
- Scaling up to cluster and cloud resources
- **EXEC** Tackling data-intensive problems on desktops and clusters
- Summary and resources

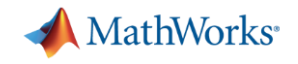

## Utilizing one or multiple GPUs

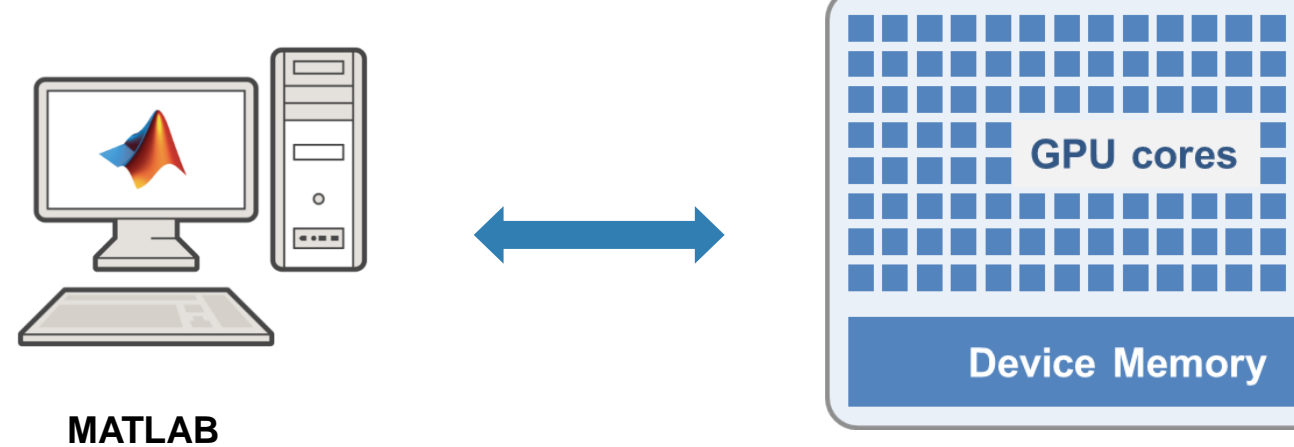

**Parallel Computing Toolbox**

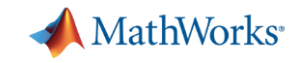

# Accelerating MATLAB applications with GPUs

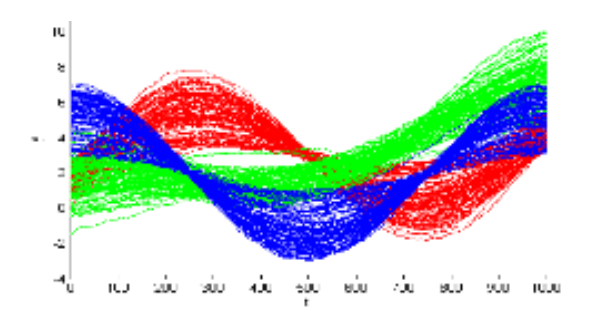

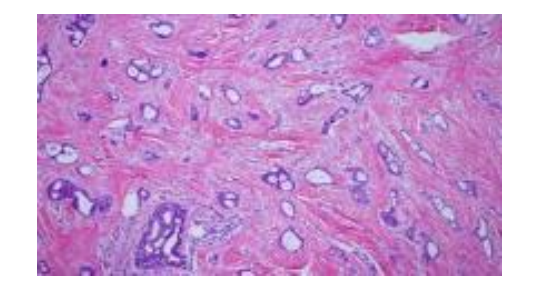

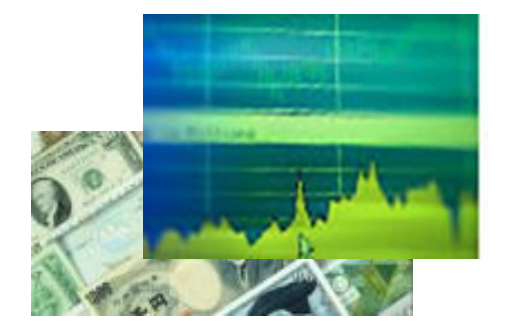

**10x speedup** *K-means clustering algorithm*

**14x speedup**  *template matching routine*

**12x speedup**  *using Black-Scholes model*

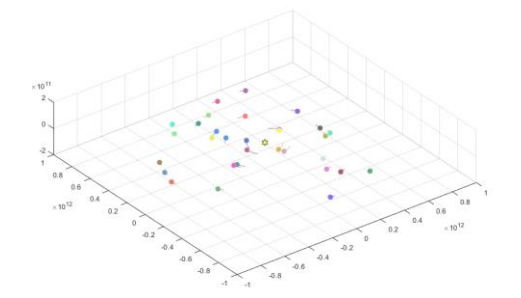

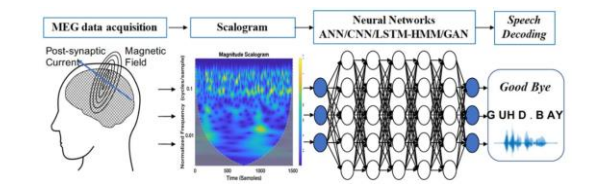

**44x speedup**  *simulating the movement of celestial objects* 

**10x speedup**  *deep learning training*

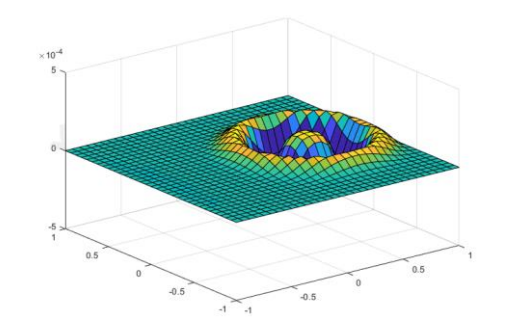

**77x speedup**  *wave equation solving*

[More info on running MATLAB functions on a GPU](https://www.mathworks.com/help/parallel-computing/run-matlab-functions-on-a-gpu.html)

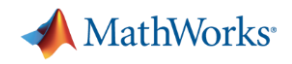

# Speed-up using NVIDIA GPUs

- Ideal Problems
	- massively parallel and/or vectorized operations
	- computationally intensive
- Hundreds of GPUsupported functions
- **Use** gpuArray and gather to transfer data between CPU and GPU

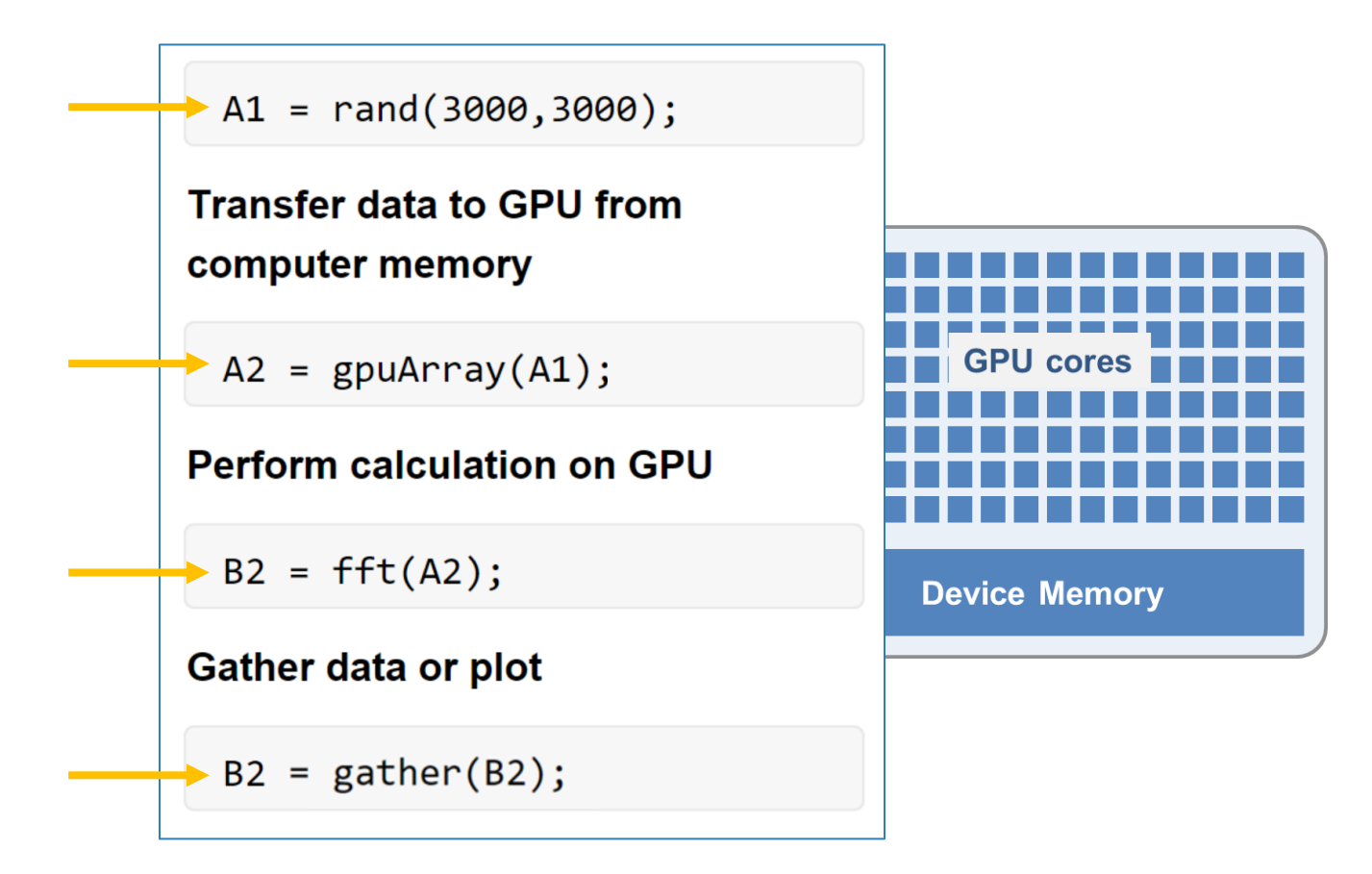

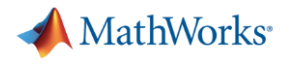

## Agenda

- Utilizing multiple cores on a desktop computer
- Accelerating applications with NVIDIA GPUs
- Scaling up to cluster and cloud resources
- **EXEC** Tackling data-intensive problems on desktops and clusters
- Summary and resources

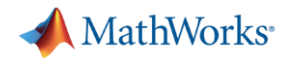

# Parallel computing paradigm Clusters and clouds

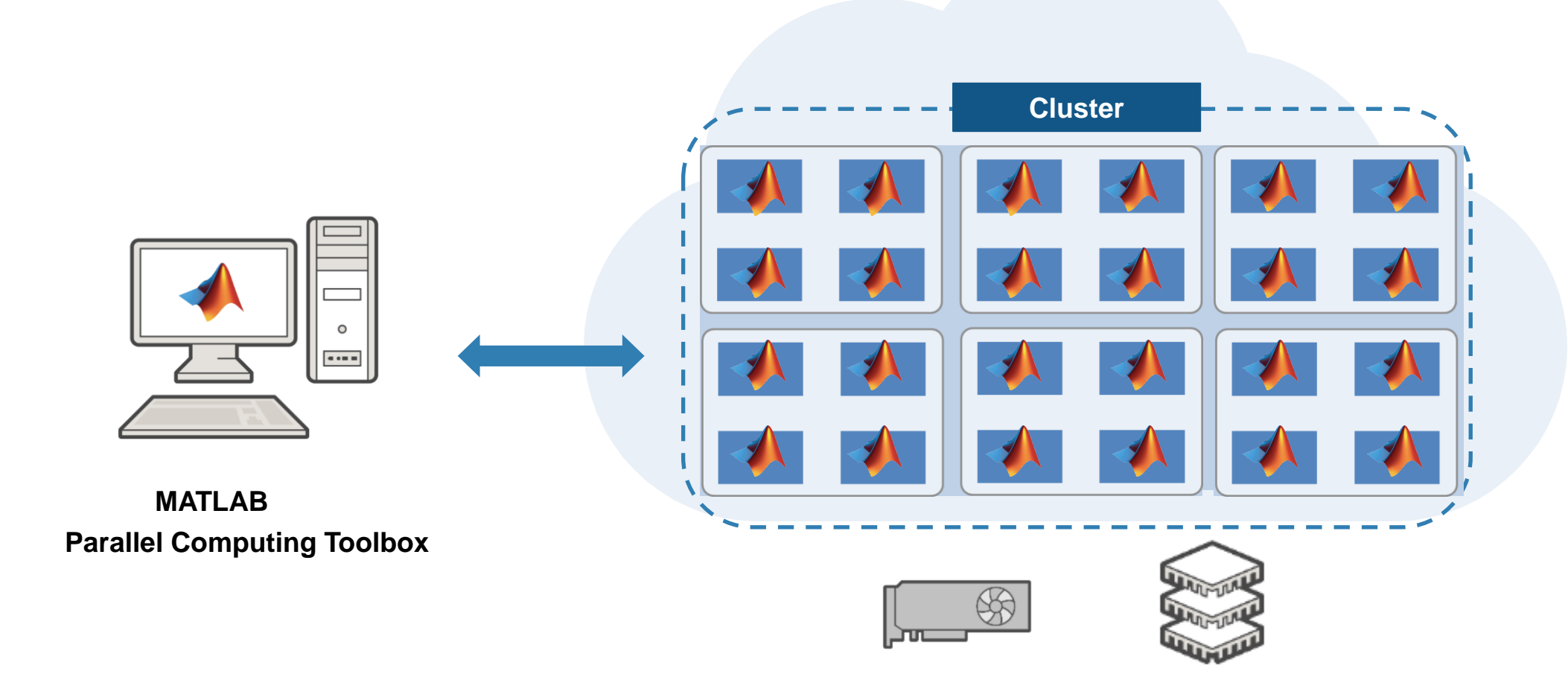

### **MATLAB Parallel Server**

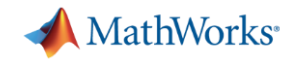

## Scale to cluster and cloud

- Use MATLAB Parallel Server
- **Change hardware without changing algorithm**
- **Cross-platform submission**

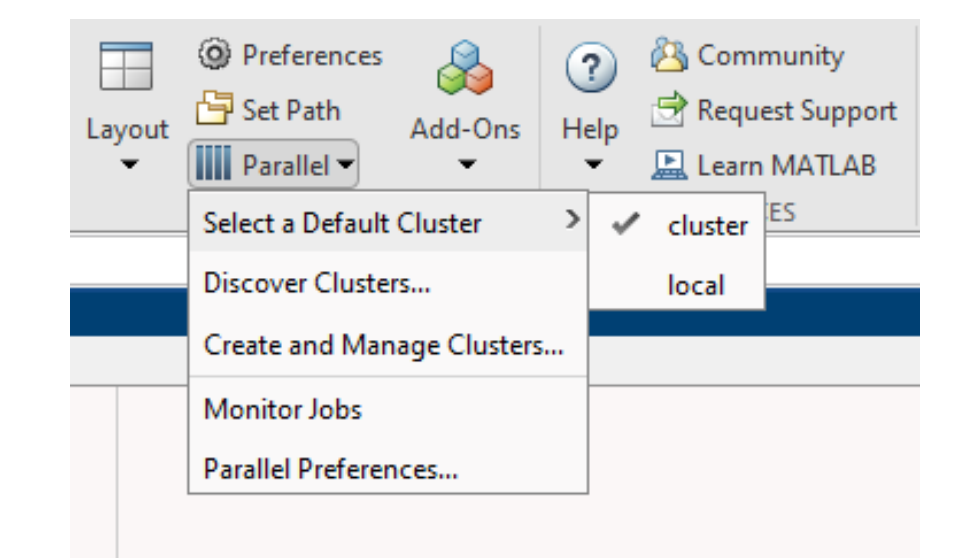

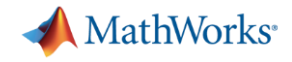

## batch simplifies offloading computations Submit jobs to the cluster

job = batch('myscript','Pool',3);

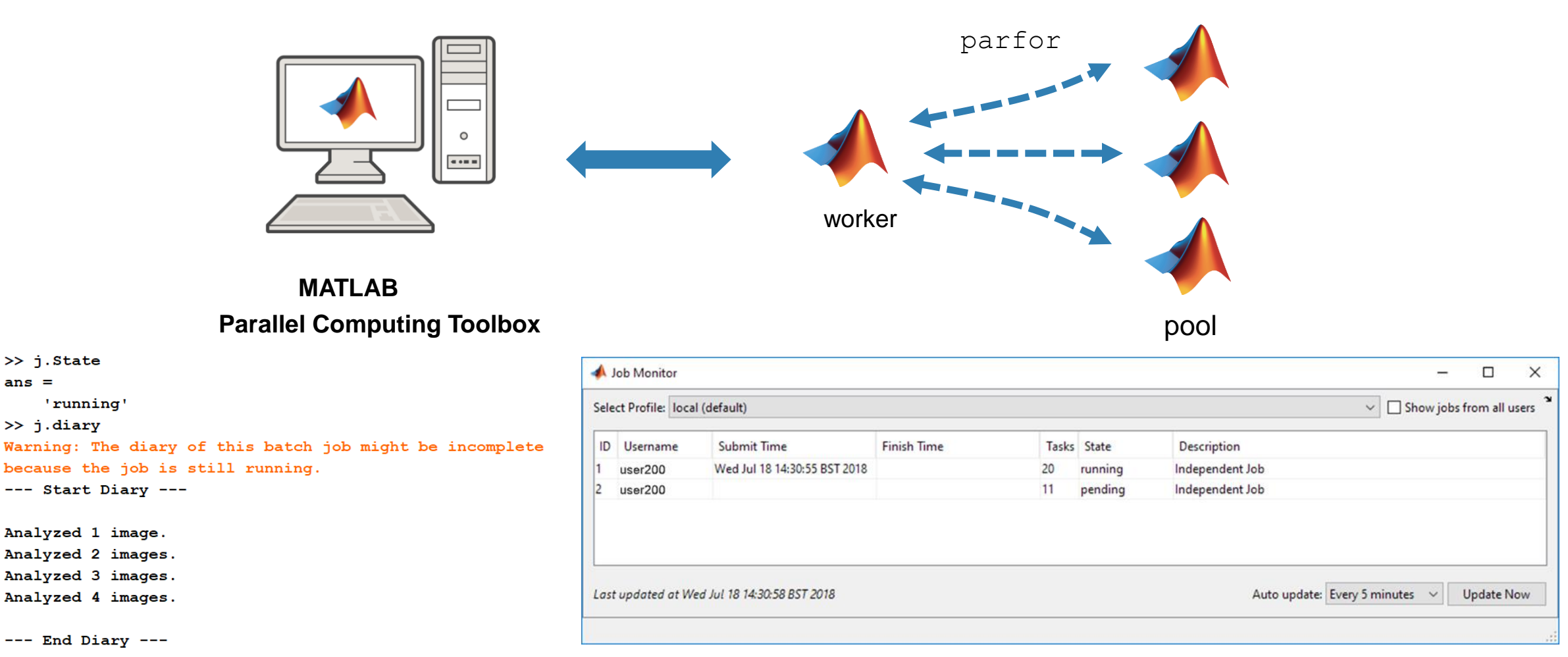

Analyzed 4 images.

>> j.State

 $\gg$  j.diary

'running'

 $---$  Start Diary  $---$ 

Analyzed 1 image. Analyzed 2 images. Analyzed 3 images.

 $ans =$ 

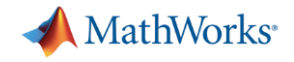

# batch simplifies offloading computations Submit jobs to the cluster

## job = batchsim(in,'Pool',3);

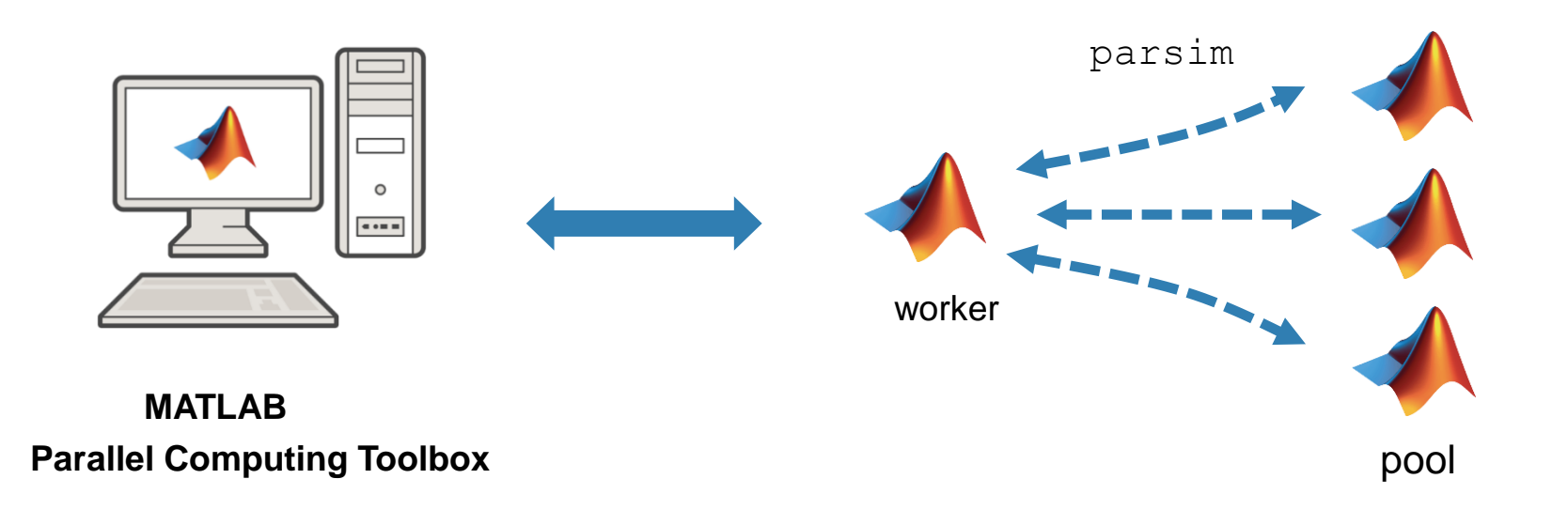

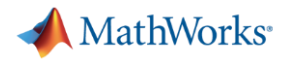

## Agenda

- Utilizing multiple cores on a desktop computer
- Accelerating applications with NVIDIA GPUs
- Scaling up to cluster and cloud resources
- **EXEC** Tackling data-intensive problems on desktops and clusters
- Summary and resources

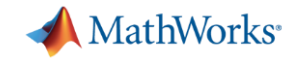

## Big data workflows

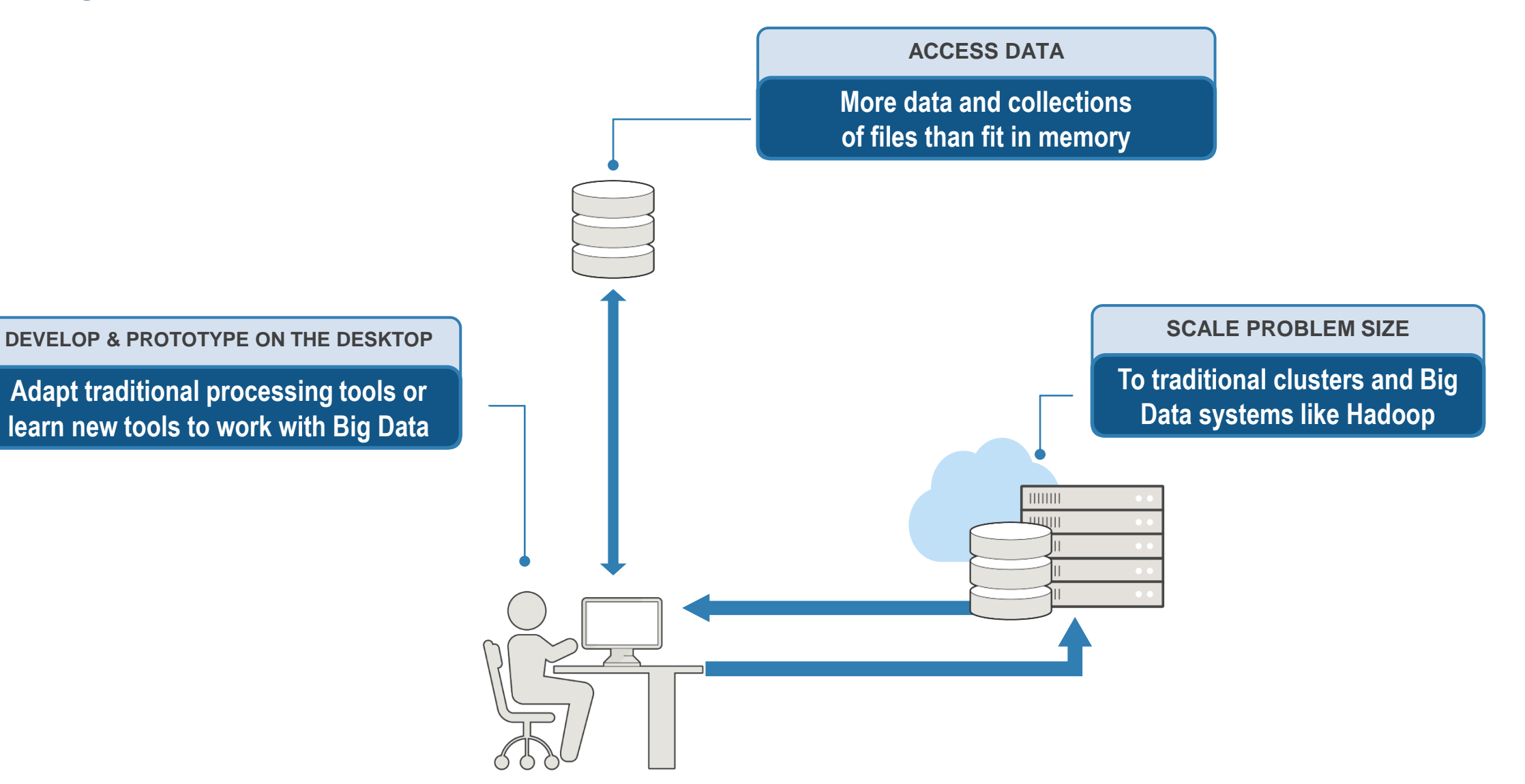

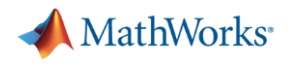

### tall arrays

- New data type designed for data that doesn't fit into memory
- Lots of observations (hence "tall")
- **EXECT:** Looks like a normal MATLAB array
	- Supports numeric types, tables, datetimes, strings, etc.
	- Supports several hundred functions for basic math, stats, indexing, etc.
	- Statistics and Machine Learning Toolbox support

(clustering, classification, etc.)

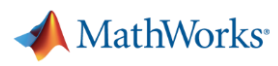

## tall arrays

- **EXE** Automatically breaks data up into small "chunks" that fit in memory
- **Tall arrays scan through the** dataset one "chunk" at a time

```
tt = tall(ds)mDep = mean(t_t.DepDelay, 'omitnan')mDep = gather(mDep)
```
**• Processing code for tall arrays is** the same as ordinary arrays

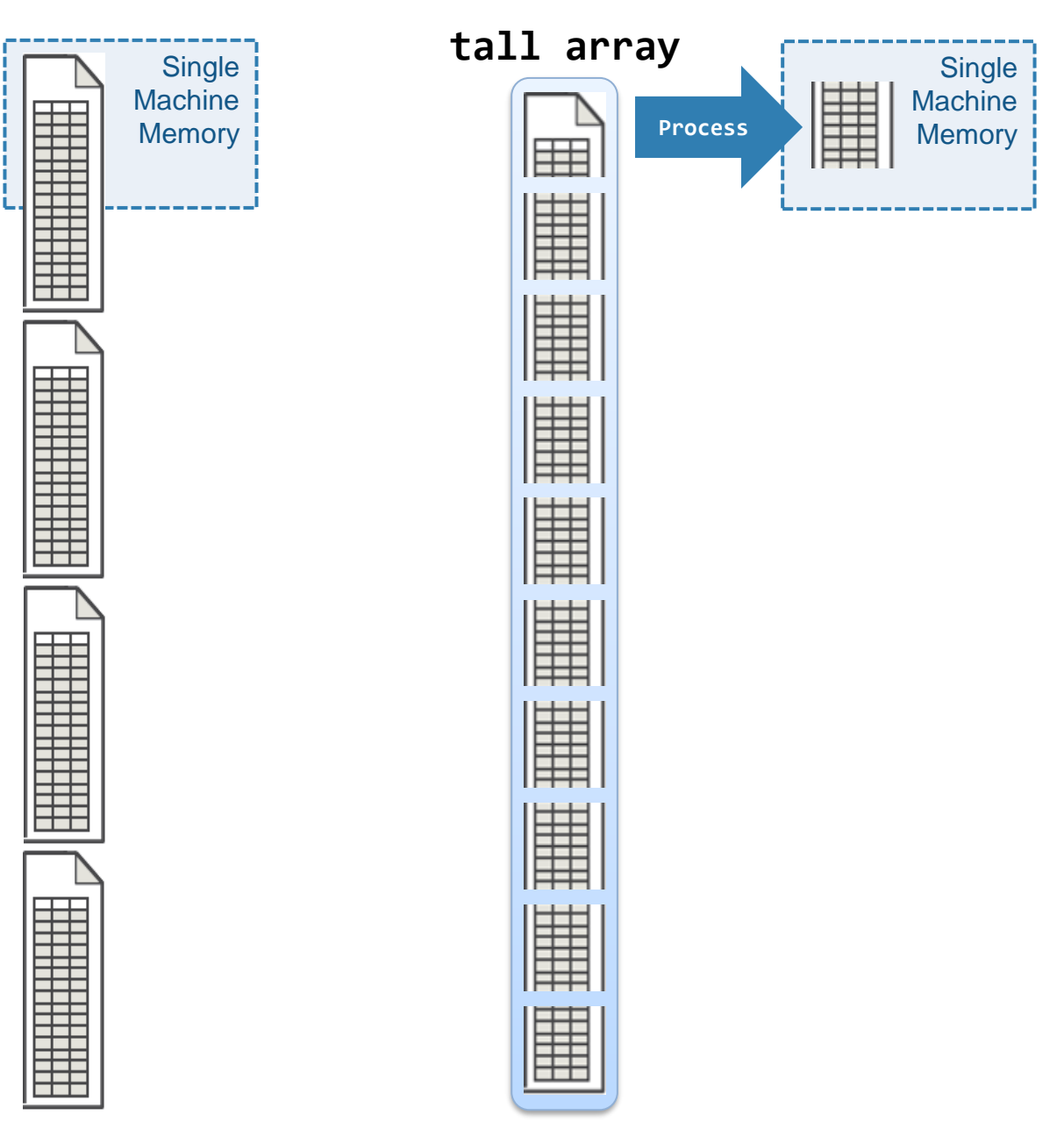

![](_page_36_Picture_0.jpeg)

## tall arrays

- **With Parallel Computing Toolbox,** process several "chunks" at once
- Can scale up to clusters with MATLAB Parallel Server

![](_page_36_Figure_4.jpeg)

![](_page_37_Picture_0.jpeg)

### distributed arrays

- **Distribute large matrices across workers running on a cluster**
- Support includes matrix manipulation, linear algebra, and signal processing
- **EXECTE Several hundred MATLAB functions overloaded for distributed arrays**

![](_page_37_Figure_5.jpeg)

![](_page_37_Figure_6.jpeg)

**MATLAB Parallel Server**

![](_page_38_Picture_0.jpeg)

### distributed arrays

Develop and prototype locally and then scale to the cluster

![](_page_38_Figure_3.jpeg)

![](_page_39_Picture_0.jpeg)

## Agenda

- Utilizing multiple cores on a desktop computer
- Accelerating applications with NVIDIA GPUs
- Scaling up to cluster and cloud resources
- **EXEC** Tackling data-intensive problems on desktops and clusters
- Summary and resources

![](_page_40_Picture_0.jpeg)

## **Summary**

**EXET** Leverage parallel computing without needing to be parallel expert

■ Speed up the execution of MATLAB applications using additional hardware

**• Develop parallel applications on the desktop, easily scale to clusters as needed** 

![](_page_41_Picture_0.jpeg)

## Some other valuable resources

- Getting started with parallel computing
	- [Parallel Computing Toolbox](http://www.mathworks.com/help/distcomp/index.html)
	- [Performance and Memory](https://www.mathworks.com/help/matlab/performance-and-memory.html)
	- [MATLAB with GPUs](https://www.mathworks.com/solutions/gpu-computing.html)

- Scaling to the cluster and cloud
	- [MATLAB Parallel Server](https://www.mathworks.com/help/matlab-parallel-server/index.html)
	- [MATLAB Parallel Server on the cloud](http://www.mathworks.com/products/parallel-computing/parallel-computing-on-the-cloud/)
	- [Big data with MATLAB](https://www.mathworks.com/solutions/big-data-matlab.html)

![](_page_42_Picture_0.jpeg)

![](_page_42_Picture_1.jpeg)

MATLAB and Simulink are registered trademarks of The MathWorks, Inc. See www.mathworks.com/trademarks for a list of additional trademarks. Other product or brand names may be trademarks or registered trademarks of their respective holders. © 2020 The MathWorks, Inc.

© 2020 The MathWorks, Inc. **43**